#### Esercizi di Fondamenti di Informatica

Andrea Gussoni andrea1.gussoni at polimi.it

Politecnico di Milano

December 12, 2019

#### Table of Contents

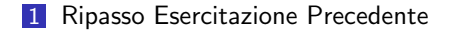

### Section 1

### <span id="page-2-0"></span>[Ripasso Esercitazione Precedente](#page-2-0)

## Ripasso

Problemi con esercizi della precedente esercitazione?

Game Of Life

# Copia File

Ideare un programma che effettui la copia di un file nell'altro, elaborando una riga per volta.

# Copia File I

Una possibile soluzione

```
def copia_file (sorgente, destinazione):
    file sorgente = open(sorgente, 'r')file destinazione = open(destinazione, \vert w \vert)
    riga = file sorgente .readline ()
    while len(riga) != 0:
        file destinazione .write(riga)
        riga = file sorgente .readline ()
    file_sorgente.close()
    file destinazione .close ()
```
# Copia File II

```
def main():
    nome file sorgente = Isorgent.
    nome file destinazione = \frac{1}{2} destinazione.txt<sup>1</sup>
```
copia file ( nome file sorgente , nome file destinazione )

main ()

#### **Estrazioni**

Scrivere un programma che legge un file contenente i nomi delle ruote del gioco del lotto e ne crei un altro contenente l'estrazione di 5 numeri casuali per ogni ruota del lotto.

### Estrazioni I

Una possibile soluzione

```
from random import randint
def estrazione_ruota():
    numeri = []
    for i in range(0,5):
        numero = randint(1, 90)numeri.append(numero)
    stringa numeri = \frac{11}{1}for numero in numeri:
        stringa numeri = stringa numeri + ^+ + str(numero)
```

```
return stringa_numeri
```
#### Estrazioni II

```
def main ():
    file_ruote = open('route.txt', 'r')file estrazioni = open(\text{'}estrazioni.txt\text{'}, \text{'}\text{w'})
    for riga in file_ruote:
         nuova_riga = riga.rstrip(\sqrt[n]{n} + estrazione_ruota() + \sqrt[n]{n}print(nuova_riga)
         file_estrazioni.write(nuova_riga)
    file_ruote.close()
```

```
file estrazioni .close ()
```
main ()

### Estrazioni I

Una possibile soluzione

```
from random import randint
def estrazione_ruota():
    numeri = []while len(numeri) < 5:
        numero = randint(1, 90)if numero not in numeri:
             numeri.append(numero)
    stringa numeri = \frac{11}{1}for numero in numeri:
        stringa numeri = stringa numeri + ^{\text{!}} + str(numero)
```

```
return stringa_numeri
```
### Estrazioni II

```
def main():
    file_ruote = open('ruote.txt', 'r')file estrazioni = open(\text{``estrazione''}, \text{``w''})
    for riga in file_ruote:
         nuova riga = riga.rstrip(\sqrt[n]{n} + estrazione ruota() + \sqrt[n]{n}print(nuova\_ria)file_estrazioni.write(nuova_riga)
    file ruote .close ()
    file estrazioni .close ()
```
main ()

#### **Estrazioni**

Usando il file delle estrazioni precedentemente creato, calcolare i numeri non estratti su nessuna ruota, e il numero di ripetizioni dei numeri estratti.

### Estrazioni I

Una possibile soluzione

```
def conta_occorenze(lista, numero):
    occorenze = <math>\emptyset</math>for elem in lista:
        if elem == numero:
             occorenze = occorenze + 1
    return occorenze
def leggi_tutti_i_numeri(nome_file):
    file = open(nome_file. 'r')lista numeri = []
    for riga in file:
        lista\_riga = riga.split()lista_numberi += lista_riga[1:]file.close()
```
#### Estrazioni II

```
return lista numeri
def main ():
    lista numeri = leggi tutti i numeri (\frac{1}{1}estrazioni.txt<sup>1</sup>)
    for i in range(1, 91):
        if str(i) not in lista_numeri:
             print(format(i, '2d'), ' non e' state estatto')set_numeri = set(lista_numeri)
    for numero in set numeri:
        r = conta occorenze(lista numeri , numero)
        print(format(int(numero), '2d'), ' estratto: ',
               format(r, '2d'), valte, '
```
 $main()$ 

### Esplora Cartella

Ideare un programma che utilizzando le funzioni messe a disposizione della libreria os di Python listi tutte le GIF presenti nella cartella dove il programma viene lanciato, stampando anche il contenuto di tutte le sue eventuali sottocartelle.

## Esplora Cartella I

Una possibile soluzione

import os

```
print("File Immagini:")
```

```
\# Otteniamo tutto il contenuto della cartella corrente.
cartella corrente = os.getcwd ()
contenuto = os.listdir ()
for nome in contenuto :
```

```
# Se stiamo ispezionando una cartella, esploriamo
# ricorsivamente il suo contenuto.
if os.path.isdir(nome) :
   for nome 2 in os.listdir(nome) :
      path_file = os.path.join(nome, nome_2)
```
### Esplora Cartella II

 $#$  Se il nome del file finisce per . gif, allora stampalo. if os.path.isfile(path\_file) and nome\_2.endswith(".gif") : print(os.path.join(cartella\_corrente, path\_file))

```
# Se, altrimenti, siamo in presenza diretta di un file,
# stampiamo semplicemente il suo percorso.
elif nome.endswith (".gif") :
```
print(os.path.join(cartella corrente, nome))

#### Analisi Dataset

Ideare un programma che analizzi un set di files di tipo .csv contente i record di registrazioni della qualità dell'aria relativi a più anni, e che stampi in output i valori minimi e massimi ottenuti dalle rilevazione per ciascun anno. I dataset sono disponibili qui  $<sup>1</sup>$ </sup>

<sup>1</sup>https://www.dati.lombardia.[it/stories/s/auv9-c2sj](https://www.dati.lombardia.it/stories/s/auv9-c2sj)

### Analisi Dataset I

Una possibile soluzione

```
from csv import reader, writer
import os
```

```
def calcola_qualita_aria(percorso_file):
    dataset = open(percorso_file)csv input = reader(dataset)
```

```
# Saltiamo la prima riga, che e' l'intestazione
next( csv input )
```

```
minima = 100massim = 0
```
for riga in csv\_input:

#### Analisi Dataset II

```
id = riga[0]data = \text{riga}[1]valore = float(riga[2])stato = riga[3]operatore = riga[4]if stato == "VA":
    if valore < minimo:
        minimo = valore
    if valore > massimo:
        massimo = valore
```

```
dati = [minimo , massimo]
return dati
```

```
def scansiona_cartelle():
    contento\_cartella = os.listdir()
```
#### Analisi Dataset III

```
for elemento in contenuto cartella :
        if os.path.isdir(elemento ):
            print("Analizziamo anno:", elemento)
            for file in os. listdir(elemento):
                 valori = calcola qualita aria (os.path.join(elemento ,
                                                              file))
                 print("I1) massimo e^T: ", valori [0])
                 print("I1 minimo e':", valori[1])def main ():
```
 $#$  Invochiamo la funzione che scansiona tutte le cartelle scansiona cartelle ()

main ()

### Analisi Dataset

Ideare un programma che analizzi un file di tipo .csv contente i record di registrazioni della qualità dell'aria relativi ad un anno, e che accorpi tutte le rilevazioni effettuate da un certo sensore, serializzandone i valori in un file separato per sensore.

### Analisi Dataset I

Una possibile soluzione

```
import os
from csv import reader, writer
def serializza (percorso_file):
    sensori\_dict = \{\}dataset = open(percorso_file)csv input = reader(dataset)
   # Saltiamo la prima linea di header
    next( csv input )
```
# Creiamo una nuova ca rtella dove  $#$  salvare i risultati, file per file os.mkdir("risultati")

#### Analisi Dataset II

```
os.chdir("risultati")
for riga in csv_input:
    id = int(riga[0])data = \text{riga}[1]valore = float(riga[2])id_{\text{operatorer}} = int(riga[3])file_dest = open(str(id), 'a')csvwriter = writer( file dest )
    csvwriter .writerow(riga)
    file dest .close ()
```

```
def main ():
    serializza ("dati_stime_comunali_2019.csv")
```
#### Analisi Dataset III

main ()

## External Sort

Implementare in un programma l'algoritmo di outer sort. L'algoritmo di outer sort è utilizzato per ordinare grandi quantità di dati. In particolare, l'idea è di spezzare i dati da ordinare in chunk più piccoli e trattabili, ordinare ciascun chunk indipendentemente, e successivamente riunire tutti i risultati in un solo output. Nel nostro caso, l'obiettivo sarà quello di ordinare in ordine alfabetico un file contenente 100 parole, processando un file della grandezza di 10 parole alla volta.

## External Sort I

Una possibile soluzione

```
### Funzione per effettuare l 'ordinamento
def bubblesort (lista):
    n = len(lista)model A = Truewhile modifica:
        model = False
        # Attraversiamo tutta la lista
        for i in range(0, n - 1):
            if lista[i] > lista[i + 1]:
                tmp = lista[i]lista[i] = lista[i + 1]lista[i + 1] = tmp
```
### External Sort II

```
modifica = True
```

```
return lista
```

```
def main ():
     input-file = open('100-parole.txt<sup>1</sup>)
```

```
# Calcola lunghezza file scorrendo un
# elemento alla volta
lunghezza = \thetafor linea in input file:
    lunghezza = lunghezza + 1
print( lunghezza )
```

```
# Torna all'inizio del file
input-file.seek(0)
```
### External Sort III

```
# Calcola in quante parti dividere
# il file
chunk = 10gradezza_{\text{chunk}} = \text{int}(lundezza/chunk)# Per ogni porzione crea un file temporaneo
# contenente un chunk di parole
for i in range(0, \text{ chunk}):
    file_temporaneo = open('temp' + str(i), 'w')for j in range(0, grandezza chunk ):
         linea = input file .readline ()
         file temporaneo .write(linea)
    file temporaneo .close ()
```
 $#$  Ordina singolarmente ogni temporaneo

#### External Sort IV

```
for i in range(0, chunk):
    file temporaneo = open('temp' + str(i), 'r')da ordinare = file temporaneo . readlines ()
    file_temporaneo.close()
    ordinate = bubblesort ( da ordinare )
    file_temporaneo = open('temp' + str(i), 'w')for parola in ordinate:
        file temporaneo .write(parola)
    file_temporaneo.close()
# Apri tutti i temporanei e tieni
# gli oggetti file in una lista
files da unire = \lceil]
for i in range(0, \text{ chunk}):
    file = open('temp' + str(i), 'r')files da unire .append(file)
```
### External Sort V

```
# Scrittura nel file finale
output file = open('output.txt', 'w')parole-successive = [1]for file in files da unire :
    parole_successive.append(file.readline())
while parole_successive:
    candidata = min(parole_succeed)output_file.write(candidata)
    indice = parole successive .index( candidata )
    candidata succ = files da unire [indice ]. readline ()
    if candidata succ :
        parole successive [indice] = candidata succ
    else:
        parole_successive.pop(indice)
        files da unire [indice ]. close ()
```
## External Sort VI

files da unire .pop(indice)

main ()